#### ОРДЕНА ТРУДОВОГО КРАСНОГО ЗНАМЕНИ АРЕНДНОЕ ПРЕДПРИЯТИЕ ПРОМСТРОЙПРОЕКТ

### **ПОСОБИЕ 3.91 к СНиП 2.04.05-91**

### **Вентиляторные установки**

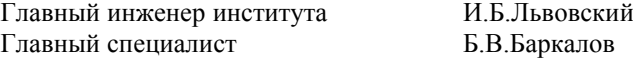

УДК 697.911

Рекомендовано к изданию решением секции Технического Совета арендного предприятия Промстройпроект.

Пособие 3.91 к СНиП 2.04.05-91 разработано Промстройпроектом (канд. техн. наук Б.В.Баркалов) при участии ин-та СантехНИИПроект (канд. техн. наук Л.А.Бычкова) взамен раздела 11 пособия к СНиП 2.04.05.86.

В Пособии 3.91 приводятся указания по расчету потерь давления в установках радиальных вентиляторов и их аэродинамических характеристик. Течение воздуха в вентиляторе и присоединение к нему фасонных частей взаимосвязаны.

Пособие предназначено для специалистов в области отопления, вентиляции и кондиционирования воздуха.

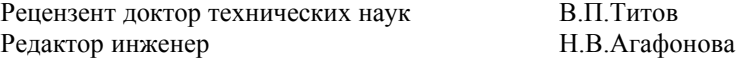

1. Вентиляторной установкой называют вентилятор с присоединенными фасонными элементами сети, находящимися на расстоянии до пяти диаметров (5*Dv*) от входного и 3*Dg* от выходного отверстия, где *Dg* = 4,4*v/P*, *Av* и *P* – площадь и периметр выходного отверстия вентилятора. Течение воздуха в вентиляторе и присоединенных фасонных элементах взаимосвязаны, поэтому потери давления в установках с радиальными вентиляторами и аэродинамические характеристики вентустановок следует рассчитывать по данному Пособию. Характеристики вентустановок с осевыми вентиляторами следует рассчитывать по работе [1].

1. Бычкова Л.А. Рекомендации по расчету гидравлических сопротивлений сложных элементов систем вентиляции - М., Стройиздат, 1981, 29 с.

2. Коэффициенты гидравлического сопротивления (потерь давления) входного и выходного элементов вентустановки  $\zeta$  определены экспериментально и отнесены к динамическому давлению вентилятора  $P_{\text{dv}}$  Па. Величина  $\zeta$  зависит от вида элемента, его геометрических характеристик, аэродинамической схемы вентилятора, режима его работы и дается при фиксированном расходе воздуха для трех характерных режимов: оптимального, соответствующего расходу  $L_{opt}$  м<sup>3</sup>/ч, при максимальном значении КПД, и на границах аэродинамической характеристики вентилятора, соответствующих значению  $0.9n_{\text{max}}$  слева L<sub>1</sub> и справа L<sub>2</sub> от оптимального режима (рис. 1). При расположении рабочей точки на характеристике вентилятора в промежутке между оптимальным режимом и границей рабочей области величину коэффициента  $\zeta$  следует определять интерполяцией.

3. Потери полного давления во входном и выходном элементах вентустановки D*P*, Па, рассчитываются по формуле:

$$
\Delta P = \sum \zeta P_{dv} \tag{1}
$$

где  $\sum$   $\zeta$  - сумма коэффициентов сопротивления входного и выходного элементов,

2  $\sqrt{2} \left| \frac{L}{A_n} \right|$ J  $\mathcal{I}$  $\overline{\phantom{a}}$ l  $=p/2$ *dv* =  $\rho$  / 2  $\left| \frac{1}{A_v} \right|$  $P_{dv} = \rho / 2 \left( \frac{L}{t} \right)^2$  - динамическое давление вентилятора в рабочей точке, Па.

4. Коэффициенты сопротивления фасонных элементов вентиляторной установки z рекомендуется определять:

- 5. для входных элементов по табл. 1 и 2;
- 6. для выходных элементов по табл. 3-5;

для составных элементов за вентиляторами с лопатками, загнутыми назад, показанных на рис. 2, при  $\bar{l} = l / Dg = l-l, 5$ ;  $n = A / Av = l, 5 - 2, 6$ ;  $\bar{H} = H / Dg = l - 2$ принимать равными  $\zeta = 2$  при  $L_1$ ,  $\zeta = 0.7$  при  $L_{\text{opt}}$  и  $L_2$ .

5. Полное давление вентустановки  $P_{\nu}^{'}$ , Па, меньше полного давления вентилятора на величину потерь в присоединенных фасонных элементах и равно:

$$
P_{\mathcal{V}}^{\prime} = P \mathbf{v} - \Delta P \tag{2}
$$

6. КПД вентустановки h*'* меньше КПД вентилятора на величину потерь, вызванных присоединительными элементами на входе и выходе

$$
\eta' = \eta - \Delta \eta = \eta \left( 1 - \sum \Delta \overline{\eta} \right)
$$
\n(3)

где  $\eta$ - Кпд вентилятора при заданном расходе воздуха;

 $\Delta \eta$  и  $\sum \Delta \overline{\eta}$  - суммарное, действительное и относительное снижение КПД, вызванное присоединительными элементами.

7. Относительное снижение КПД вентустановки определяется:

- 8. для входных элементов по табл. 1 и 2;
- 9. для выходных элементов величина относительного снижения КПД равна:

$$
\Delta \overline{\eta} = \zeta \frac{P_{dv}}{P_v} \tag{4}
$$

где  $\zeta$  принимается по табл. 3-5 или по п. 4.в.

8. Применение оптимальных способов присоединения вентилятора к сети и учет потерь в элементах присоединения особенно важен, когда доля динамического давления вентилятора в полном *P*dv*/P*<sup>v</sup> велика, т.е. при расположении рабочей точки вблизи оптимального режима и в правой части рабочей области аэродинамической характеристики вентилятора.

9. Для преобразования характеристики полного давления вентилятора и характеристику полного давления вентиляторной установки необходимо рассчитать согласно п.п. 3 и 4 потери полного давления в элементах присоединения при фиксированном расходе воздуха в названных в п. 2 трех характерных точках. Затем вычесть эти потери из характеристики вентилятора (п.5) и по полученным трем точкам построить характеристику полного давления  $P_{\mathcal{V}}^{'}$  вентиляторной установки (рис.1).

Аналогично могут быть построены кривые КПД  $\eta'$  (рис.1) и статистического КПЛ  $n_3$  вентиляторной установки.

10. Рабочая точка вентиляторной установки 4 (рис.1) находится на пересечении характеристики сети с характеристикой полного давления вентиляторной установки. Рабочей точкой 5, находящейся на пересечении характеристики сети с каталожной характеристикой вентилятора, пользоваться не следует, т.к. это может явится причиной значительного снижения фактического расхода воздуха *L* по сравнению с его расчетной величиной L.

11. Если потери в вентустановке вызвали снижение расхода воздуха с *L* до  $L'$  м<sup>3</sup>/ч (рис.1), то для получения требуемого расхода скорость вращения n должна быть увеличена до определяемой по формуле:

$$
n' = n L / L'
$$
 (5)

12. Входные элементы, усиливающие неравномерность воздушного потока (прямоугольные колено, коробка, диффузор и т.п.) рекомендуется размещать от вентилятора на расстоянии, превышающем указанные в п. 1.

Примечание. Потери в прямоугольной входной коробке, поворачивающей поток воздуха на 90<sup>о</sup>С, не могут значительно превышать потери в прямоугольном колене.

13. Хорошо изготовленные и смонтированные гибкие вставки практически не влияют на характеристики вентустановок, но при несносности их с входом в вентилятор, при провисании материала и уменьшении проходного сечения гибкие вставки являются источником существенных потерь.

**Пример 1.** Задано определить оптимальные геометрические характеристики и гидравлические потери пирамидального диффузора за радиальным вентилятором с лопатками, загнутыми вперед. Относительная длина диффузора  $\bar{l} = l/Dg = l, 5$ .

**Решение.** По рис.3б находим, что длине  $\bar{l} = l, 5$  соответствует оптимальная степень расширения n=1,9. Коэффициент сопротивления в таком диффузоре согласно табл. 3 составит на оптимальном режиме 0,3, на левой границе рабочей области 0,5, на правой границе 0,31.

**Пример 2.** Требуется по заданной характеристике полного давления радиального вентилятора с лопатками, загнутыми назад, построить характеристики вентустановки (рис.1).

Перед входом в вентилятор размещен плавный отвод, за вентилятором следует диффузор, отвод, короб.

**Решение.** Согласно табл. 2 коэффициенты  $\zeta$  и относительное снижение КПД установки с плавным отводом  $R=1,5D_0$  на входе для трех характерных режимов составят:  $\zeta = 0.4$ ; 0,45 и 0,36;a  $\Delta \overline{\eta} = 0.01$ ; 0,01 и 0,02.

За вентилятором размещен диффузор ( $\overline{l}$  = 1,5,  $n = 2$ ), отвод ( $R = Dg$ ) и короб  $\overline{H}$  = *H/ Dg* = 2. Для выходного элемента по п. 4в коэффициенты  $\zeta$  для трех характерных режимов работы вентилятора составят: при  $L_l$  коэффициент  $\zeta = 2$ , при *Lopt* и  $L_2$ ,  $\zeta = 0.7$ . Используя эти значения, рассчитываем по формуле 4 относительное снижение КПД установки под влиянием элементов выхода.

Полное давление вентиляторной установки  $P_{\mathcal{V}}^{'}$  на характерных режимах определяется по формуле (1) как разность полного давления вентилятора и суммарных потерь давления во входных и выходных элементах установки.

Относительное снижение КПД установки в каждой из трех точек суммируется для элементов входа и выхода, а КПД рассчитывается по формуле (3). По полученным трем точкам строится кривая КПД вентустановки.

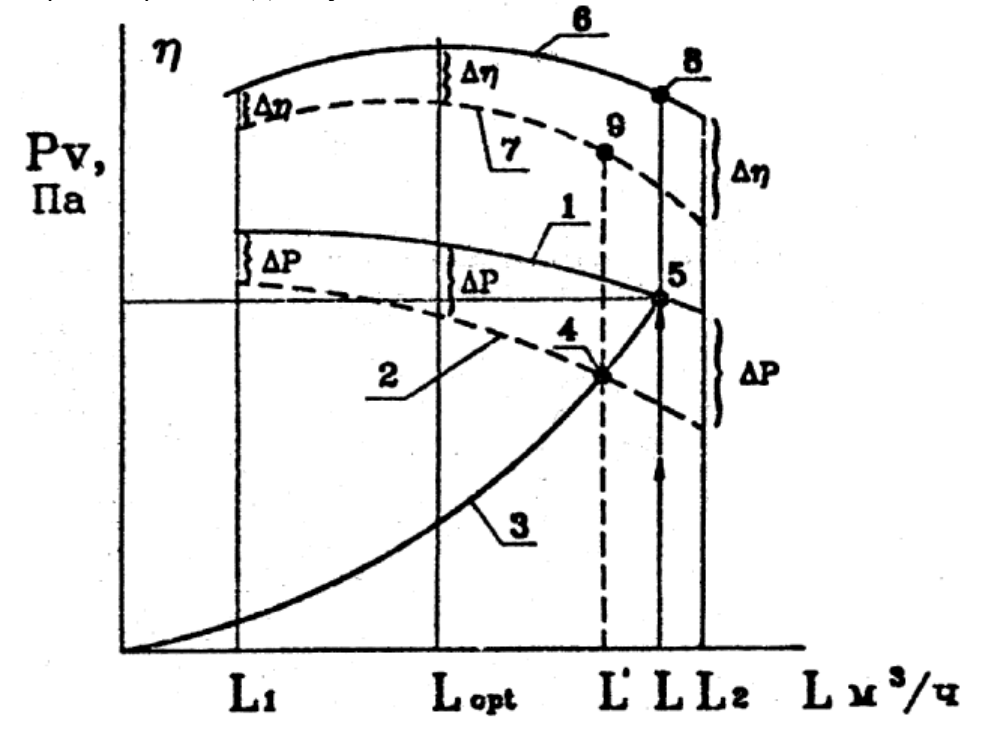

Рис. 1. Аэродинамические характеристики вентилятора и вентиляторной установки: 1- кривая полного давления вентилятора; 2- кривая полного давления вентиляторной установки; 3- характеристика сети; 4- рабочая точка вентиляторной установки; 5- рабочая точка вентилятора (без учета потерь давления в фасонных присоединительных элементах сети); 6- кривая КПД вентилятора; 7- кривая КПД вентиляторной установки; 8- значение КПД вентилятора, соответствующее рабочей точке 5; 9- значение КПД вентиляторной установки, соответствующее рабочей точке

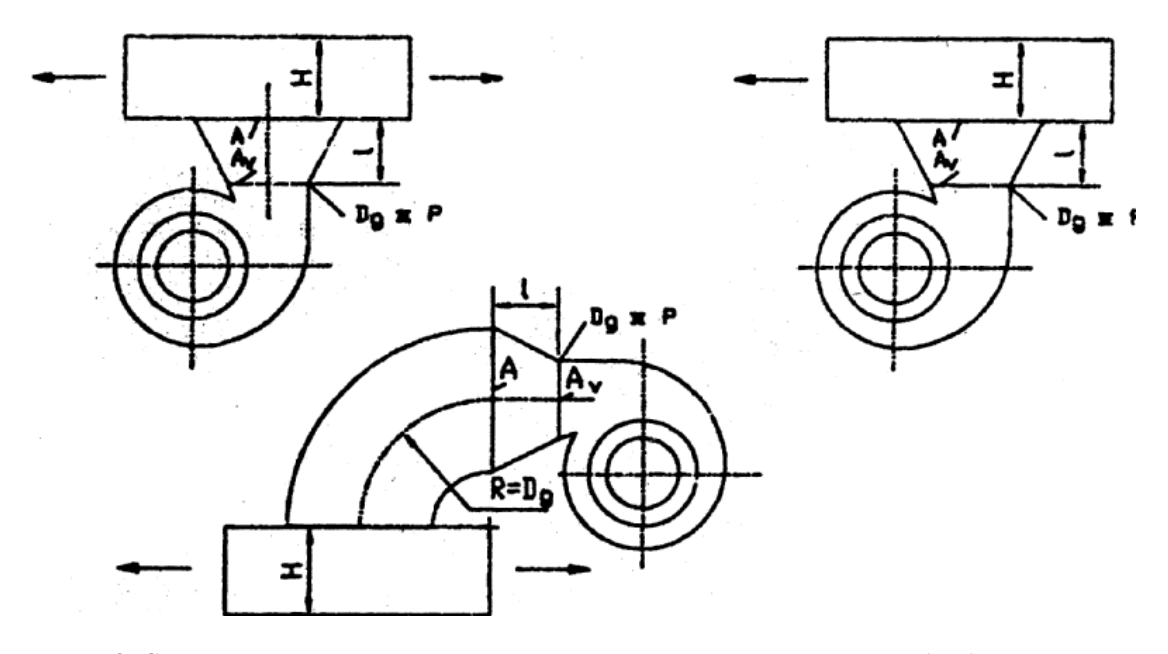

Рис. 2. Составной присоединительный элемент вентиляторной установки: *Av, A* – площади поперечного сечения диффузора, м<sup>2</sup>;  $l$  – длина диффузора, м;  $H$  - высота воздуховода, м; *Dg* - гидравлический диаметр выходного сечения вентилятора *Dg=4Av/Ф*, где *Ф*- периметр выходного сечения вентилятора, м.

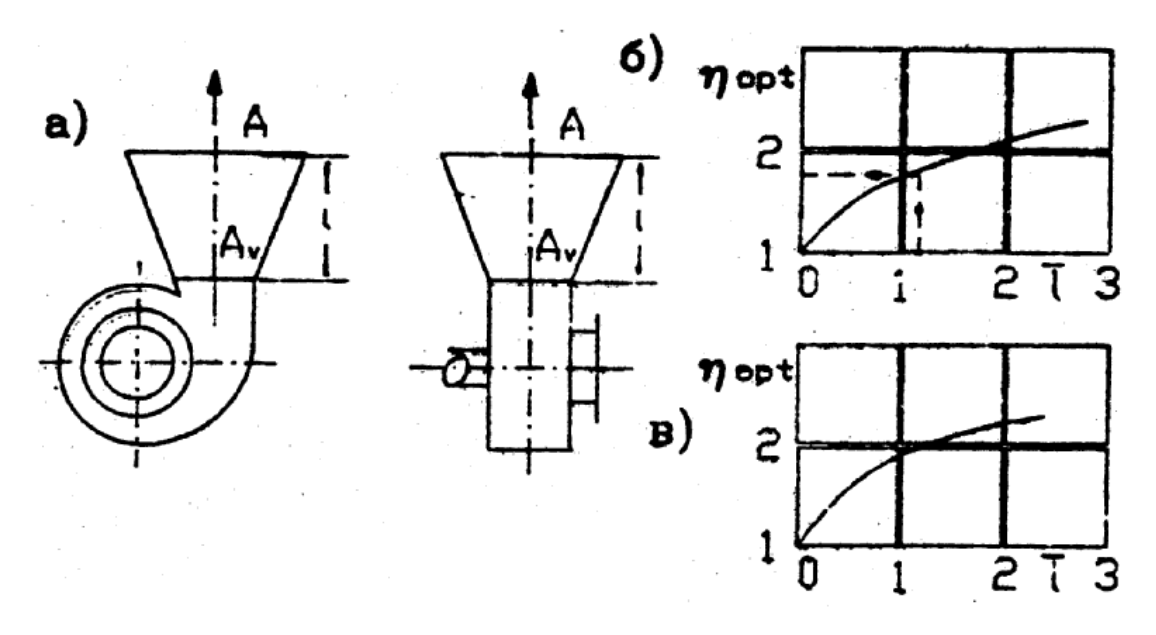

Рис. 3. Геометрические характеристики оптимальных пирамидальных диффузоров за радиальными вентиляторами: а - размеры диффузоров; б - график оптимальных относительных размеров диффузоров  $l = l / \frac{m}{\phi}$  $\overline{l}$  = *l* /  $\frac{4Av}{\overline{a}}$  и *n<sub>opt</sub>*= $A/Av$  за вентиляторами с лопатками загнутыми вперед; в- то же, но с лопатками загнутыми назад; *Av*, *A*- площадь поперечного сечения диффузора, м<sup>2</sup> ; *l*- длина диффузора, м; *Ф*- периметр выходного сечения вентилятора, м.

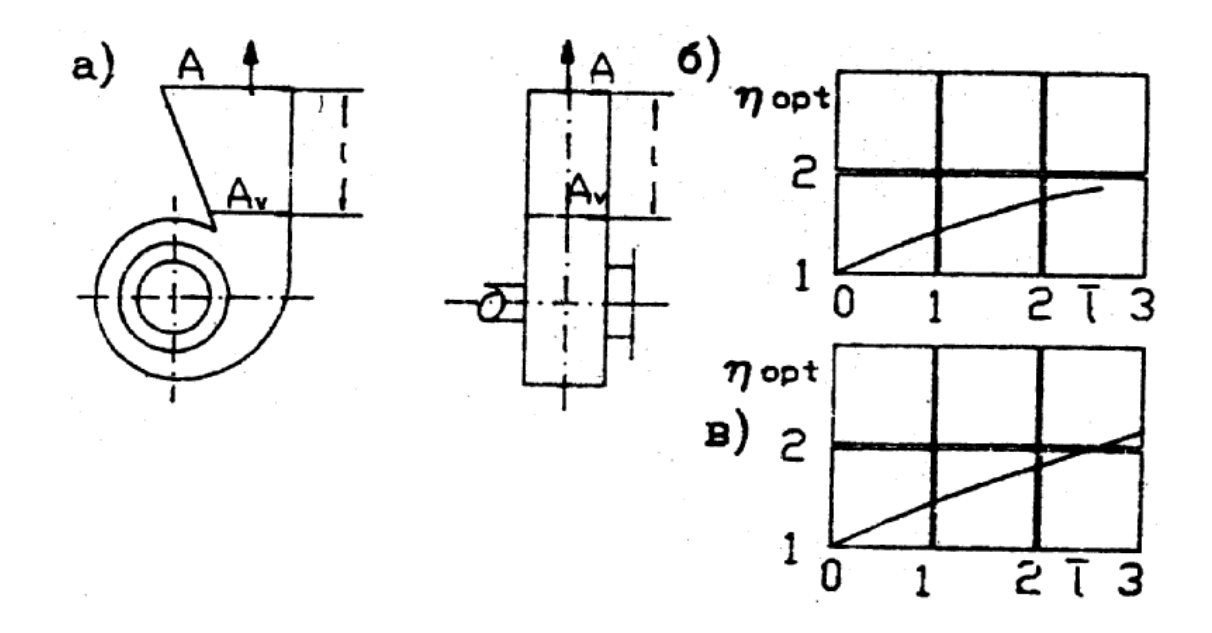

Рис. 4. Геометрические характеристики оптимальных, плоских несимметричных диффузоров за радиальными вентиляторами: а - размеры диффузоров; б - график оптимальных относительных размеров диффузоров  $\overline{l} = l / \frac{4Av}{\Phi}$  и  $n_{opt} = A/Av$  за вентиляторами с лопатками загнутыми вперед; в- то же, но с лопатками загнутыми назад;  $Av$ ,  $A$  - площадь поперечного сечения диффузора, м<sup>2</sup>; l- длина диффузора, м;  $\Phi$ - периметр выходного сечения вентилятора, м.

Таблица 1

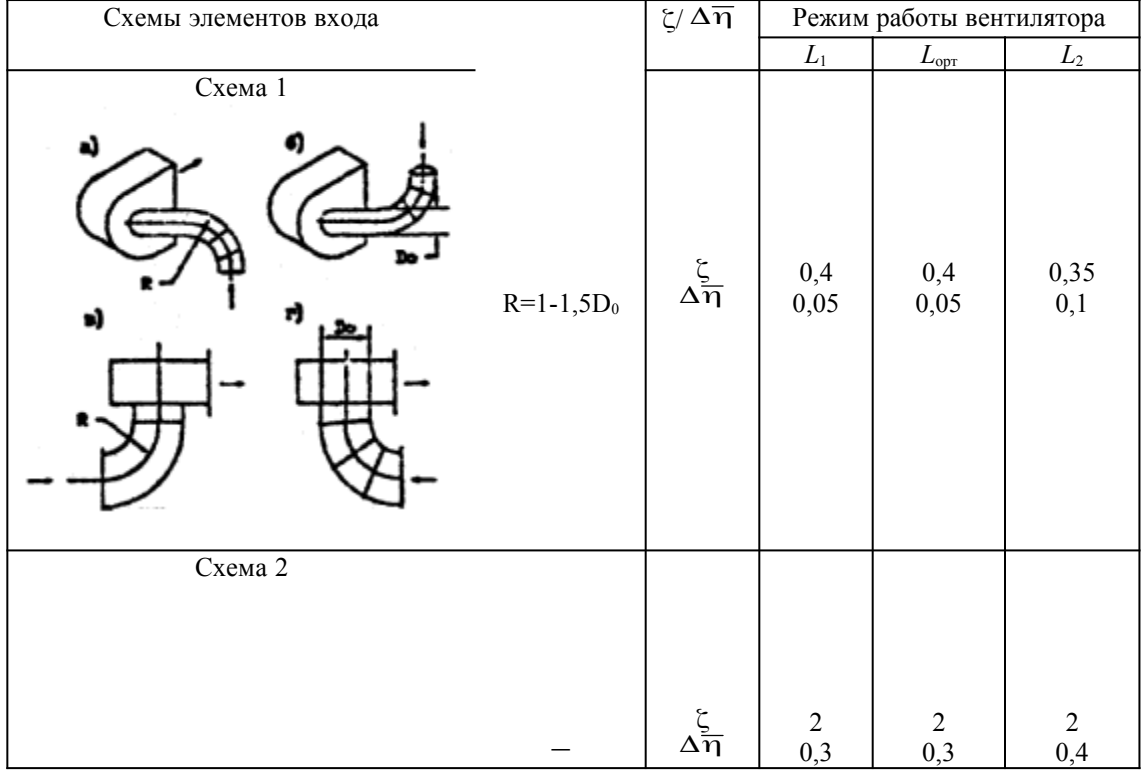

Значение коэффициентов сопротивления  $\zeta$  и относительного снижения КПД  $\Delta \overline{\eta}$ установок радиальных вентиляторов с лопатками, загнутыми вперед

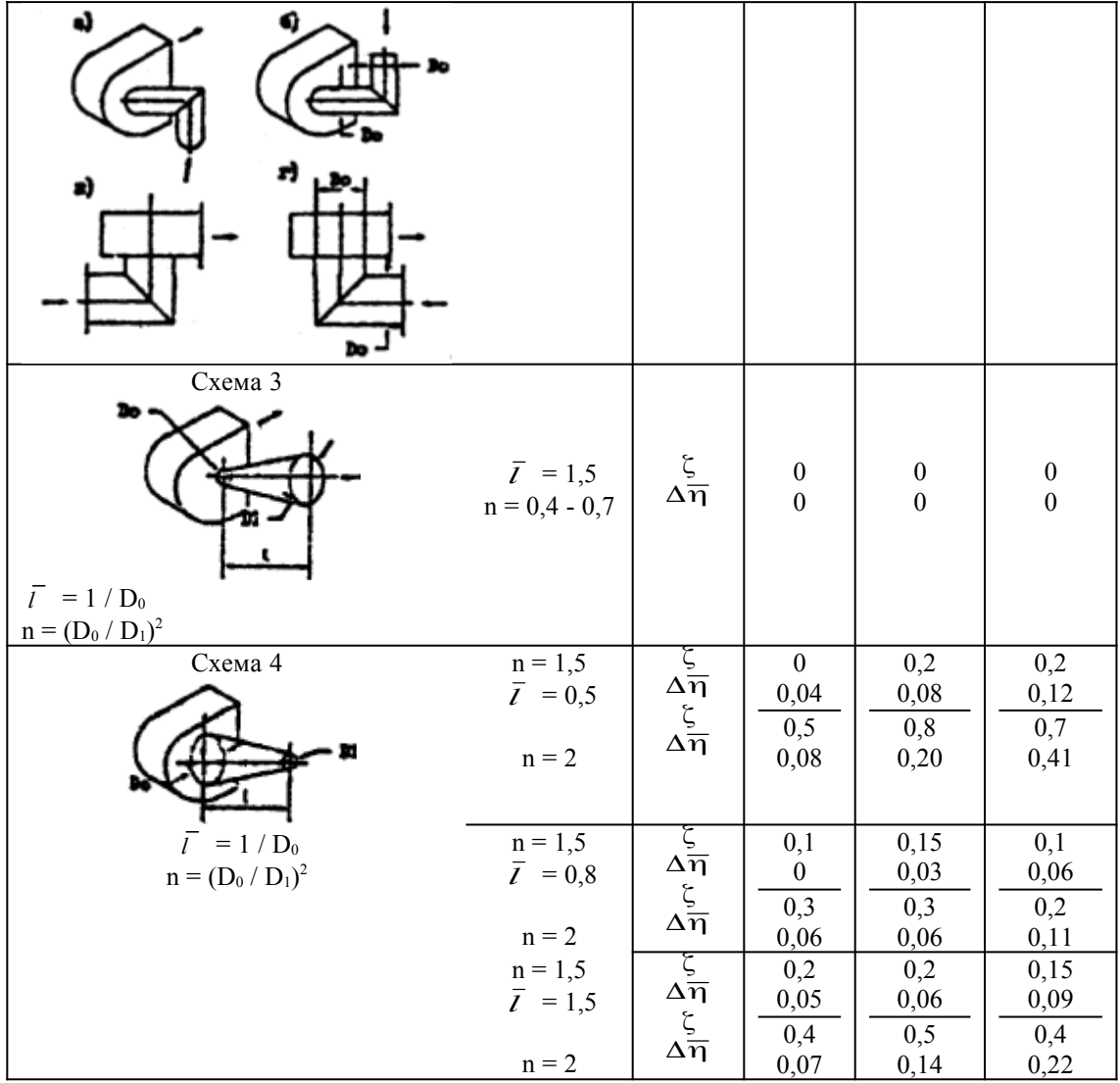

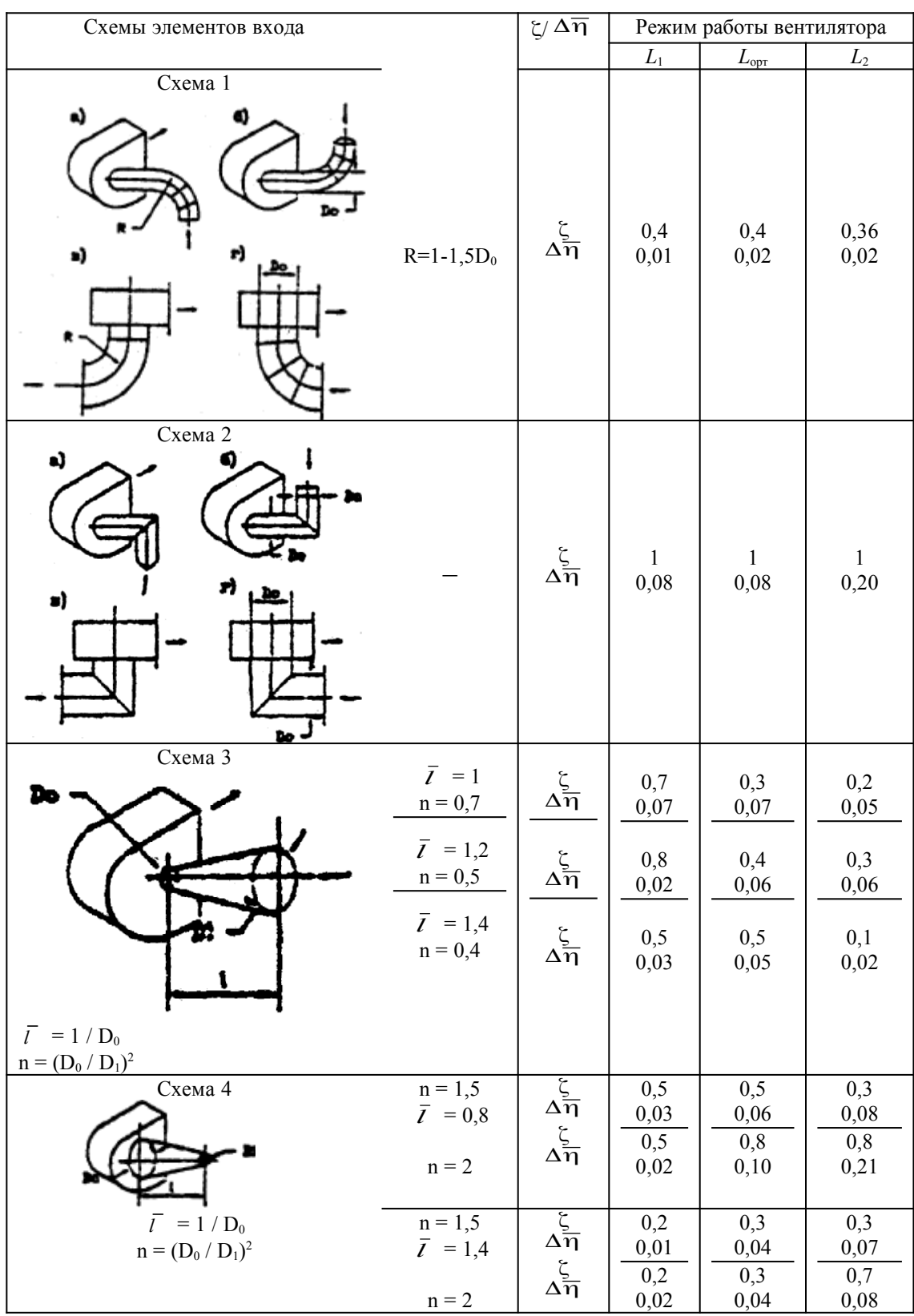

# Значение коэффициентов сопротивления $\xi$ и относительного снижения КПД $\Delta\overline{\eta}$ установок радиальных вентиляторов с лопатками, загнутыми назад

Таблица 3

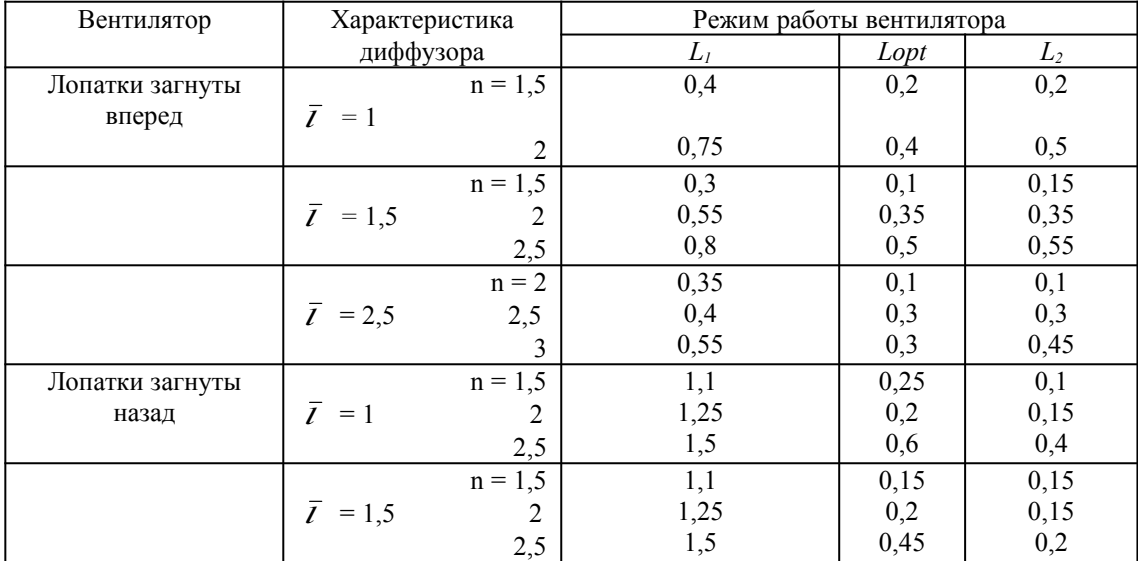

3начение коэффициентов сопротивления ζ установок радиальных вентиляторов с пирамидальными диффузорами на выходе (рис. 3а)

### Таблица 4

## Значение коэффициентов сопротивления  $\zeta$  установок радиальных вентиляторов с плоскими диффузорами на выходе (рис.4а)

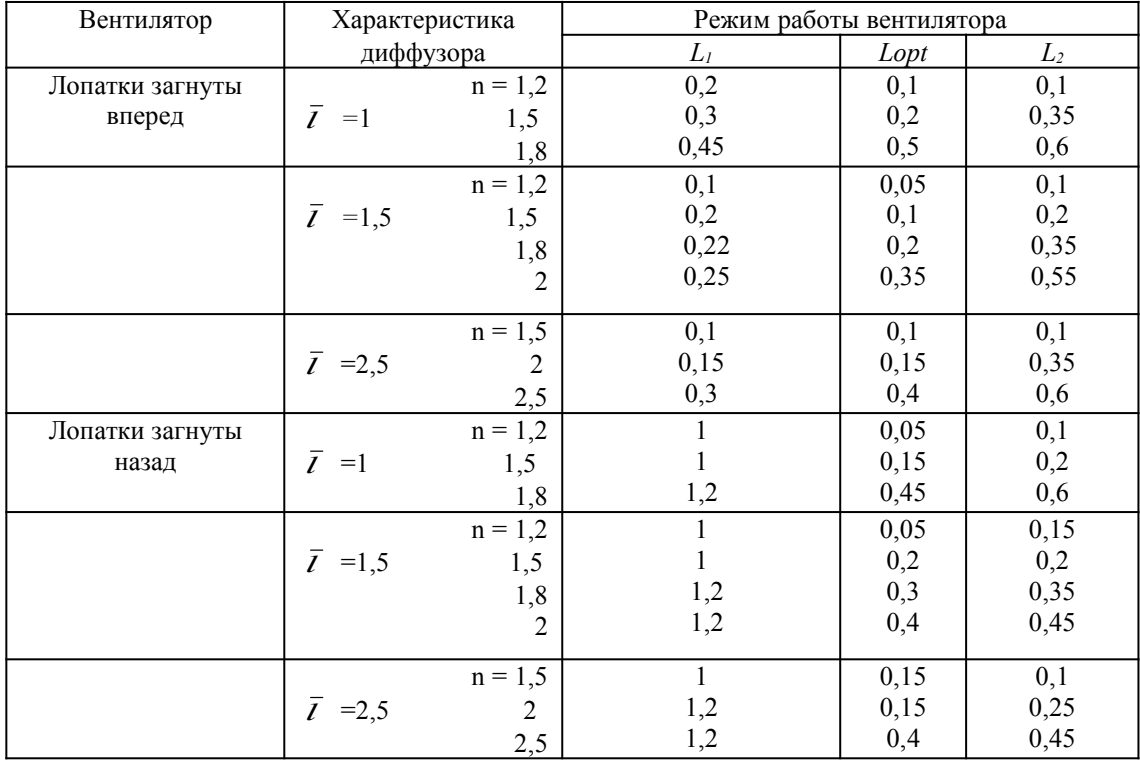

Таблица 5

### Значение коэффициентов сопротивления  $\zeta$  установок с радиальными вентиляторами

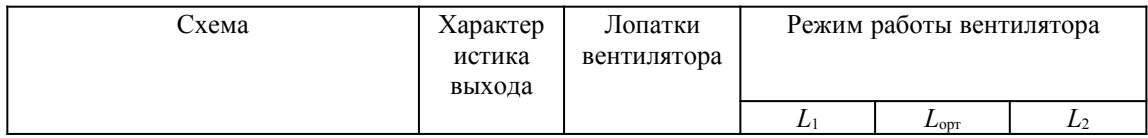

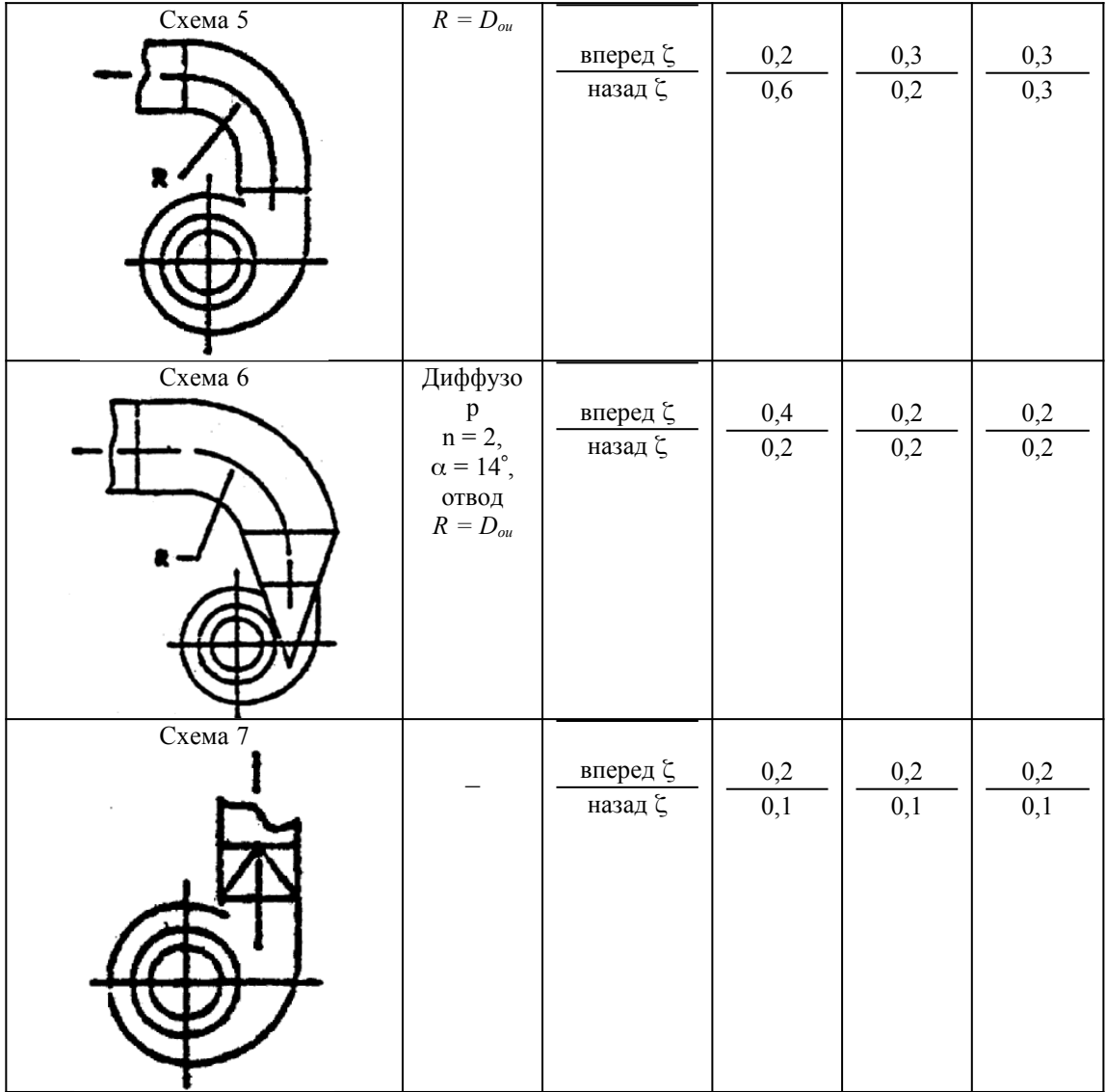